# Some Large Sample Chi-squared Tests<sup>1</sup> STA442/2101 Fall 2017

 $<sup>^1 \</sup>mathrm{See}$  last slide for copyright information.

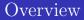

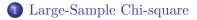

2 Within cases

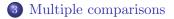

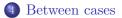

# Large-Sample Chi-square

#### Let $\mathbf{X} \sim N_p(\boldsymbol{\mu}, \boldsymbol{\Sigma})$ then recall

# $(\mathbf{X} - \boldsymbol{\mu})^{\top} \boldsymbol{\Sigma}^{-1} (\mathbf{X} - \boldsymbol{\mu}) \sim \chi^2(p)$

It's true asymptotically too.

# Using $(\mathbf{X} - \boldsymbol{\mu})^{\top} \boldsymbol{\Sigma}^{-1} (\mathbf{X} - \boldsymbol{\mu}) \sim \chi^2(p)$

Suppose

• 
$$\sqrt{n} (\mathbf{T}_n - \boldsymbol{\theta}) \stackrel{d}{\rightarrow} \mathbf{T} \sim N(\mathbf{0}, \boldsymbol{\Sigma})$$
 and  
•  $\widehat{\boldsymbol{\Sigma}}_n \stackrel{p}{\rightarrow} \boldsymbol{\Sigma}.$ 

Then approximately as  $n \to \infty$ ,  $\mathbf{T}_n \sim N\left(\boldsymbol{\theta}, \frac{1}{n}\boldsymbol{\Sigma}\right)$ , and

$$W_n = (\mathbf{T}_n - \boldsymbol{\theta})^\top \left(\frac{1}{n}\boldsymbol{\Sigma}\right)^{-1} (\mathbf{T}_n - \boldsymbol{\theta}) \sim \chi^2(p)$$

...

$$n (\mathbf{T}_n - \boldsymbol{\theta})^\top \boldsymbol{\Sigma}^{-1} (\mathbf{T}_n - \boldsymbol{\theta})$$
  

$$\approx n (\mathbf{T}_n - \boldsymbol{\theta})^\top \boldsymbol{\widehat{\Sigma}}_n^{-1} (\mathbf{T}_n - \boldsymbol{\theta})$$
  

$$\sim \chi^2(p)$$

•

# Or we could be more precise

Suppose

• 
$$\sqrt{n} (\mathbf{T}_n - \boldsymbol{\theta}) \stackrel{d}{\rightarrow} \mathbf{T} \sim N(\mathbf{0}, \boldsymbol{\Sigma})$$
 and  
•  $\widehat{\boldsymbol{\Sigma}}_n \stackrel{p}{\rightarrow} \boldsymbol{\Sigma}.$ 

Then 
$$\widehat{\Sigma}_n^{-1} \xrightarrow{p} \Sigma^{-1}$$
, and by a Slutsky lemma,  
 $\begin{pmatrix} \sqrt{n} (\mathbf{T}_n - \boldsymbol{\theta}) \\ \widehat{\Sigma}_n^{-1} \end{pmatrix} \xrightarrow{d} \begin{pmatrix} \mathbf{T} \\ \Sigma^{-1} \end{pmatrix}$ 

By continuity,

$$W_n = \left(\sqrt{n}(\mathbf{T}_n - \boldsymbol{\theta})\right)^\top \widehat{\boldsymbol{\Sigma}}_n^{-1} \sqrt{n}(\mathbf{T}_n - \boldsymbol{\theta})$$
  
=  $n \left(\mathbf{T}_n - \boldsymbol{\theta}\right)^\top \widehat{\boldsymbol{\Sigma}}_n^{-1} \left(\mathbf{T}_n - \boldsymbol{\theta}\right)$   
 $\stackrel{d}{\to} \mathbf{T}^\top \mathbf{\Sigma}^{-1} \mathbf{T}$   
 $\sim \chi^2(p)$ 

#### If $H_0: \mathbf{L}\boldsymbol{\theta} = \mathbf{h}$ is true Where $\mathbf{L}$ is $r \times p$ and of full row rank

Asymptotically,  $\mathbf{LT}_n \sim N\left(\mathbf{L}\boldsymbol{\theta}, \frac{1}{n}\mathbf{L}\boldsymbol{\Sigma}\mathbf{L}^{\top}\right)$ . So

$$(\mathbf{LT}_n - \mathbf{L}\boldsymbol{\theta})^{\top} \left(\frac{1}{n}\mathbf{L}\boldsymbol{\Sigma}\mathbf{L}^{\top}\right)^{-1} (\mathbf{LT}_n - \mathbf{L}\boldsymbol{\theta}) \sim \chi^2(r)$$

$$\| n (\mathbf{L}\mathbf{T}_n - \mathbf{h})^\top (\mathbf{L}\mathbf{\Sigma}\mathbf{L}^\top)^{-1} (\mathbf{L}\mathbf{T}_n - \mathbf{h})$$
  

$$\approx n (\mathbf{L}\mathbf{T}_n - \mathbf{h})^\top (\mathbf{L}\widehat{\mathbf{\Sigma}}_n\mathbf{L}^\top)^{-1} (\mathbf{L}\mathbf{T}_n - \mathbf{h})$$
  

$$= W_n \sim \chi^2(r)$$

Or we could be more precise and use Slutsky lemmas.

#### Test of $H_0$ : $\mathbf{L}\boldsymbol{\theta} = \mathbf{h}$ Where $\mathbf{L}$ is $r \times p$ and of rank r

$$W_n = n \left( \mathbf{L} \mathbf{T}_n - \mathbf{h} \right)^{\top} \left( \mathbf{L} \widehat{\boldsymbol{\Sigma}}_n \mathbf{L}^{\top} \right)^{-1} \left( \mathbf{L} \mathbf{T}_n - \mathbf{h} \right)$$

Distributed approximately as chi-squared with r degrees of freedom under  $H_0$ .

If  $\mathbf{T}_n$  is the maximum likelihood estimator of  $\boldsymbol{\theta}$ , it's called a *Wald test* (and  $\widehat{\boldsymbol{\Sigma}}_n$  has a special form).

# Example: The statclass data

Fifty-eight students in a Statistics class took 8 quizzes, a midterm test and a final exam. They also had 9 computer assignments. The instructor wants to compare average performance on the four components of the grade.

- How about a model?
- Should we assume normality?
- Does it make sense to assume quiz marks independent of final exam marks?
- Does this remind you of a matched *t*-test?

#### Within cases versus between cases

- Want to compare average performance under several conditions, which are often experimental conditions, but not always.
- When a case (person, rat, school, etc.) appears in *all* the conditions, it's called a *within cases* design. Think of the matched *t*-test.
- When a case appears in *only one* condition, it's called a *between cases* design. Think of the two-sample *t*-test.
- Comparing performance on quizzes, midterm, final and computer assignments is within-cases.

# Assume multivariate normality?

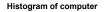

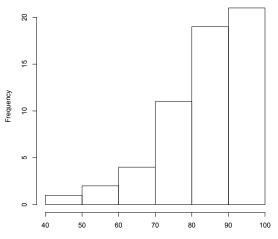

computer

#### A model for the statclass data

Fifty-eight students in a Statistics class took 8 quizzes, a midterm test and a final exam. They also had 9 computer assignments.

Let  $\mathbf{Y}_1, \ldots, \mathbf{Y}_n$  be a random sample from an unknown distribution with mean  $\boldsymbol{\mu} = (\mu_1, \mu_2, \mu_3, \mu_4)^{\top}$  and covariance matrix  $\boldsymbol{\Sigma}$ .

 $H_0: \mu_1 = \mu_2 = \mu_3 = \mu_4$ 

Applying 
$$W_n = n \left( \mathbf{L} \mathbf{T}_n - \mathbf{h} \right)^\top \left( \mathbf{L} \widehat{\boldsymbol{\Sigma}}_n \mathbf{L}^\top \right)^{-1} \left( \mathbf{L} \mathbf{T}_n - \mathbf{h} \right)$$

• Test is based on  $\sqrt{n} (\mathbf{T}_n - \boldsymbol{\theta}) \stackrel{d}{\rightarrow} \mathbf{T} \sim N(\mathbf{0}, \boldsymbol{\Sigma})$ 

• CLT says 
$$\sqrt{n} \left( \overline{\mathbf{Y}}_n - \boldsymbol{\mu} \right) \stackrel{d}{\rightarrow} \mathbf{Y} \sim N \left( \mathbf{0}, \boldsymbol{\Sigma} \right)$$

• So 
$$\mathbf{T}_n = \overline{\mathbf{Y}}_n$$
 and  $\boldsymbol{\theta} = \boldsymbol{\mu}$ .

- Sample variance-covariance matrix is good enough for  $\hat{\Sigma}_n \xrightarrow{p} \Sigma$
- Write  $H_0: \mu_1 = \mu_2 = \mu_3 = \mu_4$  as  $\mathbf{L}\boldsymbol{\mu} = \mathbf{h}$

Large-Sample Chi-square

Within cases

Multiple comparisons

Between cases

#### $H_0: \mathbf{L}\boldsymbol{\theta} = \mathbf{h}$ To test equality of four means

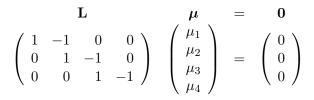

| Large-Sample Chi-square |
|-------------------------|
|-------------------------|

# Read the data From

http://www.utstat.utoronto.ca/ brunner/data/legal/LittleStatclassdata.txt

> statclass = read.table("http://www.utstat.utoronto.ca/~brunner/data/legal/Lit
> head(statclass); attach(statclass)

|   | QuizAve | CompAve | MidTerm | FinalExam |
|---|---------|---------|---------|-----------|
| 1 | 4.9     | 4.6     | 55      | 43        |
| 2 | 8.2     | 9.3     | 66      | 79        |
| 3 | 9.0     | 9.9     | 94      | 67        |
| 4 | 9.1     | 9.8     | 81      | 65        |
| 5 | 7.5     | 7.9     | 57      | 52        |
| 6 | 7.5     | 7.2     | 77      | 64        |
| > |         |         |         |           |

```
> QuizAve = 10*QuizAve; CompAve = 10*CompAve
> datta = data.frame(QuizAve, CompAve, MidTerm, FinalExam)
> ybar = apply(datta,2,mean); ybar
```

QuizAve CompAve MidTerm FinalExam 72.56897 84.00000 68.87931 49.44828

#### Boxplots boxplot(datta); title("Score out of 100 Percent")

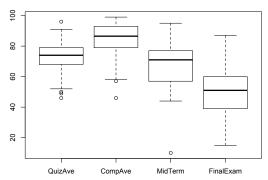

#### Score out of 100 Percent

#### Covariances and Correlations

#### > sigmahat = var(datta); sigmahat

|           | QuizAve   | CompAve    | MidTerm   | FinalExam  |
|-----------|-----------|------------|-----------|------------|
| QuizAve   | 120.38990 | 62.807018  | 60.10496  | 71.758016  |
| CompAve   | 62.80702  | 134.736842 | 27.77193  | 6.350877   |
| MidTerm   | 60.10496  | 27.771930  | 223.37114 | 99.633999  |
| FinalExam | 71.75802  | 6.350877   | 99.63400  | 272.777979 |

#### > cor(datta)

 QuizAve
 CompAve
 MidTerm
 FinalExam

 QuizAve
 1.000000
 0.49313970
 0.3665234
 0.39597772

 CompAve
 0.4931397
 1.0000000
 0.1600845
 0.03312729

 MidTerm
 0.3665234
 0.16008452
 1.0000000
 0.40363552

 FinalExam
 0.3959777
 0.03312729
 0.4036355
 1.0000000

#### Scatterplot matrix pairs(datta)

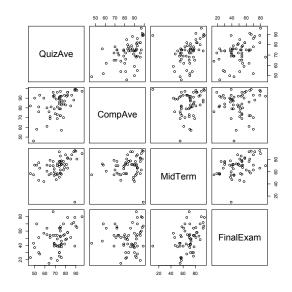

```
Large-Sample Chi-square Within cases Multiple comparisons Between case

Calculate W_n = n \left( \mathbf{LT}_n - \mathbf{h} \right)^\top \left( \mathbf{L} \widehat{\boldsymbol{\Sigma}}_n \mathbf{L}^\top \right)^{-1} \left( \mathbf{LT}_n - \mathbf{h} \right)

To test H_0 : \mathbf{L} \mu = \mathbf{0}
```

```
> L = rbind(c(1,-1,0,0),
+ c(0,1,-1,0),
+ c(0,0,1,-1))
> n = length(quiz); n
[1] 58
> Wn = n * t(L %*% ybar) %*% solve(L%*%sigmahat%*%t(L)) %*% L%*%ybar
> Wn
        [,1]
[1,] 176.8238
> Wn = as.numeric(Wn)
> pvalue = 1-pchisq(Wn,df=3); pvalue
[1] 0
```

Conclude that the four means are not all equal. Which ones are different from one another? Need follow-up tests.

#### The R function Wtest Approximate asymptotic covariance matrix $\widehat{\mathbf{V}}_n = \frac{1}{n} \widehat{\boldsymbol{\Sigma}}_n$

$$W_n = n \left( \mathbf{L} \mathbf{T}_n - \mathbf{h} \right)^\top \left( \mathbf{L} \widehat{\boldsymbol{\Sigma}}_n \mathbf{L}^\top \right)^{-1} \left( \mathbf{L} \mathbf{T}_n - \mathbf{h} \right)^{-1}$$
$$= \left( \mathbf{L} \mathbf{T}_n - \mathbf{h} \right)^\top \left( \mathbf{L} \widehat{\mathbf{V}}_n \mathbf{L}^\top \right)^{-1} \left( \mathbf{L} \mathbf{T}_n - \mathbf{h} \right)^{-1}$$

```
Wtest = function(L.Tn.Vn.h=0) # H0: L theta = h
# Note Vn is the estimated asymptotic covariance matrix of Tn,
# so it's Sigma-hat divided by n. For Wald tests based on numerical
# MLEs, Tn = theta-hat, and Vn is the inverse of the Hessian.
     Ł
     Wtest = numeric(3)
     names(Wtest) = c("W","df","p-value")
     r = dim(L)[1]
     W = t(L%*%Tn-h) %*% solve(L%*%Vn%*%t(L)) %*%
          (L%*%Tn-h)
     W = as.numeric(W)
     pval = 1-pchisq(W,r)
     Wtest[1] = W; Wtest[2] = r; Wtest[3] = pval
     Wtest
     } # End function Wtest
```

# Illustrate the Wtest function

For  $H_0: \mu_1 = \mu_2 = \mu_3 = \mu_4$ , got  $W_n = 176.8238, df = 3, p \approx 0$ .

| 176.8238 3.0000 0. | 0000 |
|--------------------|------|

#### > ybar

quiz computer midterm final 72.58621 83.98467 68.87931 49.44828

Is average quiz score different from midterm?

#### Another application: Mean index numbers

In a study of consumers' opinions of 5 popular TV programmes, 240 consumers who watch all the shows at least once a month completed a computerized interview. On one of the screens, they indicated how much they enjoyed each programme by mouse-clicking on a 10cm line. One end of the line was labelled "Like very much," and the other end was labelled "Dislike very much." So each respondent contributed 5 ratings, on a continuous scale from zero to ten.

The study was commissioned by the producers of one of the shows, which will be called "Programme E." Ratings of Programmes A through D were expressed as percentages of the rating for Programme E, and these were described as "Liking indexed to programme E."

# In statistical language

We have  $X_{i,1}, \ldots, X_{i,5}$  for  $i = 1, \ldots, n$ , and we calculate

$$Y_{i,j} = 100 \frac{X_{i,j}}{X_{i,5}}$$

- We want confidence intervals for the 4 mean index numbers, and tests of differences between means.
- Observations from the same respondent are definitely not independent.
- What is the distribution?
- What is a reasonable model?

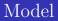

Let  $\mathbf{Y}_1, \ldots, \mathbf{Y}_n$  be a random sample from an unknown multivariate distribution F with expected value  $\boldsymbol{\mu}$  and covariance matrix  $\boldsymbol{\Sigma}$ .

One way to think about it is

- The parameter is the unknown distribution F.
- The parameter space is a space of distribution functions.
- $\mu$  and  $\Sigma$  are *functions* of *F*.
- We're only interested in  $\mu$ .

### We have the tools we need

• 
$$\sqrt{n}(\overline{\mathbf{Y}}_n - \boldsymbol{\mu}) \stackrel{d}{\rightarrow} \mathbf{Y} \sim N(\mathbf{0}, \boldsymbol{\Sigma})$$
 and

- For  $\widehat{\Sigma}_n \xrightarrow{p} \Sigma$ , use the sample covariance matrix.
- $H_0: \mathbf{L}\boldsymbol{\mu} = \mathbf{h}$

$$W_n = n \left( \mathbf{L} \overline{\mathbf{Y}}_n - \mathbf{h} \right)^\top \left( \mathbf{L} \widehat{\mathbf{\Sigma}}_n \mathbf{L}^\top \right)^{-1} \left( \mathbf{L} \overline{\mathbf{Y}}_n - \mathbf{h} \right)$$

#### Read the data

> Y = read.table("http://www.utstat.toronto.edu/~brunner/data/legal/TVshows.data.txt")

| >                    | > head(Y) |       |       |       |  |  |
|----------------------|-----------|-------|-------|-------|--|--|
|                      | А         | В     | С     | D     |  |  |
| 1                    | 101.3     | 81.0  | 101.8 | 89.6  |  |  |
| 2                    | 94.0      | 85.3  | 76.3  | 100.8 |  |  |
| 3                    | 145.4     | 138.7 | 151.0 | 148.3 |  |  |
| 4                    | 72.0      | 86.1  | 96.1  | 96.3  |  |  |
| 5                    | 107.3     | 102.9 | 102.4 | 107.3 |  |  |
| 6                    | 80.3      | 93.6  | 89.8  | 85.7  |  |  |
| > $n = dim(Y)[1]; n$ |           |       |       |       |  |  |
| [1] 240              |           |       |       |       |  |  |

Confidence intervals:  $\overline{Y} \pm z_{\alpha/2} \frac{S}{\sqrt{n}}$ 

```
> ave = apply(Y,2,mean); ave
                  В
                            С
        А
                                       D
101.65958 98.50167 99.39958 103.94167
> v = apply(Y,2,var) # Sample variances with n-1
> stderr = sqrt(v/n)
> me95 = 1.96*stderr
> 1 ower 95 = a ve - me 95
> upper95 = ave+me95
> Z = (ave-100)/stderr
> rbind(ave,marginerror95,lower95,upper95,Z)
                       А
                                  В
                                               С
                                                          D
ave
              101.659583 98.501667 99.3995833 103.941667
                           1.876299 1.7463047
marginerror95
                1.585652
                                                   1.469928
lower95
              100.073931 96.625368 97.6532786 102.471739
              103.245236 100.377966 101.1458880 105.411594
upper95
Ζ
                2.051385 - 1.565173 - 0.6738897
                                                   5.255814
```

#### What if we "assume" normality and use t?

```
> rbind(ave,lower95,upper95,Z)
```

```
        A
        B
        C
        D

        ave
        101.659583
        98.501667
        99.3995833
        103.941667

        lower95
        100.073931
        96.625368
        97.6532786
        102.471739

        upper95
        103.245236
        100.377966
        101.1458880
        105.411594

        Z
        2.051385
        -1.565173
        -0.6738897
        5.255814

        > attach(Y) # So A, B, C, D are available
        > t.test(A,mu=100)
```

One Sample t-test

```
data: A
t = 2.0514, df = 239, p-value = 0.04132
alternative hypothesis: true mean is not equal to 100
95 percent confidence interval:
100.0659 103.2533
sample estimates:
mean of x
101.6596
```

# Test equality of means

```
> S = var(Y); S
```

 A
 B
 C
 D

 A
 157.0779
 110.77831
 106.56220
 109.6234

 B
 110.7783
 219.93950
 95.66686
 100.3585

 C
 106.5622
 95.66686
 190.51937
 106.2501

 D
 109.6234
 100.35851
 106.25006
 134.9867

 >
 cor(Y)

В C Α D A 1.0000000 0.5959991 0.6159934 0.7528355 B 0.5959991 1.0000000 0.4673480 0.5824479 C 0.6159934 0.4673480 1.0000000 0.6625431 0.7528355 0.5824479 0.6625431 1.0000000 > > L4 = rbind( c(1,-1, 0, 0), c(0, 1, -1, 0),+ c(0, 0, 1, -1)) + > Wtest(L=L4,Tn=ave,Vn=S/n) W df p-value 7.648689e+01 3.000000e+00 2.220446e-16

#### Pairwise comparisons Where is the effect coming from?

Set it up.

- > testmatrix = diag(1,4,4) # Start with an identity matrix.
- > labelz = colnames(Y)
- > rownames(testmatrix) = labelz; colnames(testmatrix) = labelz

```
> testmatrix
```

## Fill the matrix

```
> for(i in 1:3)
      Ł
+
+
      for(j in (i+1):4)
+
          LL = rbind(c(0,0,0,0))
+
           LL[i]=1; LL[j]=-1
+
          print(LL) # Just to check
+
           W = Wtest(L=LL,Tn=ave,Vn=S/n)
+
           testmatrix[i,j] = W[1]; testmatrix[j,i]=W[3]
+
           } # Next j
+
      } # Next i
+
     [,1] [,2] [,3] [,4]
[1,]
       1
           -1
                      0
     [,1] [,2] [,3] [,4]
[1,]
       1
          0
                -1
                      0
     [,1] [,2] [,3] [,4]
[1,]
     1 0 0
                   -1
     [,1] [,2] [,3] [,4]
[1,]
       0
            1
                -1
                      0
     [,1] [,2] [,3] [,4]
[1,]
       0
            1
                 0
                     -1
```

# Look at the $\binom{4}{2}$ pairwise comparisons

- > # Test statistics (chisq with 1 df) are in the upper triangle,
- > # p-values in lower
- > round(testmatrix,4)

 A
 B
 C
 D

 A
 1.0000
 15.3954
 9.1158
 17.1647

 B
 0.0001
 1.0000
 0.8831
 46.0573

 C
 0.0025
 0.3474
 1.0000
 43.8147

 D
 0.0000
 0.0000
 1.0000
 1.0000

> ave

A B C D 101.65958 98.50167 99.39958 103.94167

Average reported enjoyment was greatest for Program D, followed by A. The results are consistent with no difference between B and C.

# Multiple Comparisons

- Most hypothesis tests are designed to be carried out in isolation.
- But if you do a lot of tests and all the null hypotheses are true, the chance of rejecting at least one of them can be a lot more than α. This is inflation of the Type I error probability.
- Otherwise known as the curse of a thousand t-tests.
- Multiple comparison procedures (sometimes called follow-up tests, post hoc tests, probing) try to offer a solution.

#### Multiple Comparisons A solution

- Protect a *family* of tests against Type I error at some *joint* significance level  $\alpha$ .
- If all the null hypotheses are true, the probability of rejecting at least one is no more than *α*.
- Many methods are available; we'll consider just one for now: Bonferroni.

### Bonferroni multiple comparisons

• Based on Bonferroni's inequality:

$$Pr\left\{\bigcup_{j=1}^{k} A_j\right\} \le \sum_{j=1}^{k} Pr\{A_j\}$$

- Applies to any collection of k tests.
- Assume that all k null hypotheses are true.
- Event  $A_j$  is that null hypothesis j is rejected.
- Do the tests as usual.
- Adjust the significance level, and reject each  $H_0$  if  $p < \alpha/k$ .

$$Pr\left\{\bigcup_{j=1}^{k} A_j\right\} \le \sum_{j=1}^{k} Pr\{A_j\} = \sum_{j=1}^{k} \alpha/k = \alpha$$

 Or, adjust the *p*-values. Multiply them by k, and reject if *pk* < α.</li>

# TV show example

- A
   B
   C
   D

   A
   1.0000
   15.3954
   9.1158
   17.1647

   B
   0.0001
   1.0000
   0.8831
   46.0573

   C
   0.0025
   0.3474
   1.0000
   43.8147

   D
   0.0000
   0.0000
   1.0000
   1.0000
  - There are  $\binom{4}{2} = 6 = k$  tests in the family.
  - Adjusted  $\alpha$  is 0.05/6 = 0.0083.
  - Conclusions don't change in this case.
  - What if the family includes comparisons with Program E? Now there are 10 comparisons and  $H_0$  is rejected if  $p < \alpha/10 = 0.005$ .

Include Z tests for comparison with Program E Adjusted significance level is  $\alpha/10 = 0.005$ 

- > pval = 2\*pnorm(-abs(Z))
- > rbind(Z,pval)

 A
 B
 C
 D

 Z
 2.05138485
 -1.5651734
 -0.6738897
 5.255814e+00

 pval
 0.04022948
 0.1175423
 0.5003815
 1.473709e-07

Add to the conclusions: Program D is preferred to E, but E is in a statistical tie with A, B and C.

# Advantages and disadvantages Of the Bonferroni method

- Advantage: Flexible Applies to any collection of hypothesis tests.
- Advantage: Easy to do.
- Disadvantage: Must know what all the tests are before seeing the data. So we were cheating.
- Disadvantage: A little conservative; the true joint significance level is less than  $\alpha$ .

# Practical versus statistical significance boxplot(Y)

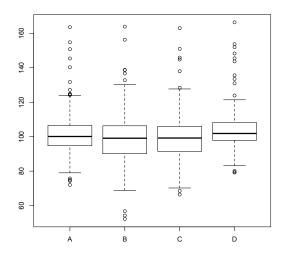

#### Between cases: Independent groups Like a one-factor ANOVA

• Have n cases, separated into p groups: Maybe experimental treatment (say, drug) or occupation of main wage earner in family.

• 
$$n_1 + n_2 + \dots + n_p = n$$

- Response variable is either binary or quantity of something, like annual energy consumption.
- No reason to believe normality.
- No reason to believe equal variances.
- $H_0: \mathbf{L}\boldsymbol{\mu} = \mathbf{h}$
- For example,  $H_0: \mu_1 = \ldots = \mu_p$
- Or  $\mu_2 = \mu_7$

# Basic Idea

The p sample means are independent random variables. Asymptotically,

- $\overline{Y}_j \sim N(\mu_j, \frac{\sigma_j^2}{n_j})$
- The  $p \times 1$  random vector  $\overline{\mathbf{Y}}_n \sim N(\boldsymbol{\mu}, \mathbf{V}_n)$ ,
- Where  $\mathbf{V}_n$  is a  $p \times p$  diagonal matrix with *j*th diagonal element  $\frac{\sigma_j^2}{n_i}$ .
- $\mathbf{L}\overline{\mathbf{Y}}_n \sim N_r(\mathbf{L}\boldsymbol{\mu}, \mathbf{L}\mathbf{V}_n\mathbf{L}^{\top}).$
- Approximate  $\mathbf{V}_n$  with the diagonal matrix  $\widehat{\mathbf{V}}_n$ , *j*th diagonal element  $\frac{\widehat{\sigma}_j^2}{n_j}$ .
- And if  $H_0: \mathbf{L}\boldsymbol{\mu} = \mathbf{h}$  is true, then asymptotically

$$W_n = \left(\mathbf{L}\overline{\mathbf{Y}}_n - \mathbf{h}\right)^\top \left(\mathbf{L}\widehat{\mathbf{V}}_n\mathbf{L}^\top\right)^{-1} \left(\mathbf{L}\overline{\mathbf{Y}}_n - \mathbf{h}\right) \sim \chi^2(r)$$

## One little technical issue

- More than one  $n_j$  is going to infinity.
- The rates at which they go to infinity can't be too different.
- In particular, if  $n = n_1 + n_2 + \dots + n_p$ ,
- Then each  $\frac{n_j}{n}$  must converge to a non-zero constant (in probability).

Loose asymptotic arguments lose this kind of detail.

## Compare High School marks for students at 3 campuses

| Campus | n    | Mean  | Standard Deviation |
|--------|------|-------|--------------------|
| SG     | 3906 | 84.94 | 5.59               |
| UTM    | 1583 | 79.68 | 5.82               |
| UTSC   | 1849 | 79.96 | 5.98               |

Compute 
$$W_n = \left(\mathbf{L}\overline{\mathbf{Y}}_n - \mathbf{h}\right)^{\top} \left(\mathbf{L}\widehat{\mathbf{V}}_n\mathbf{L}^{\top}\right)^{-1} \left(\mathbf{L}\overline{\mathbf{Y}}_n - \mathbf{h}\right)^{\top}$$

 $H_0: \mu_1 = \mu_2 = \mu_3$ 

| Campus | n    | Mean  | Standard Deviation |
|--------|------|-------|--------------------|
| SG     | 3906 | 84.94 | 5.59               |
| UTM    | 1583 | 79.68 | 5.82               |
| UTSC   | 1849 | 79.96 | 5.98               |

> source("http://www.utstat.utoronto.ca/~brunner/Rfunctions/Wtest.txt")

```
> n = c(3906, 1583, 1849)
> ybar = c(84.94,79.68,79.96)
> Vhat = diag(c(5.59,5.82,5.98)^2/n); Vhat
           [,1] [,2]
                               [,3]
[1,] 0.008000026 0.0000000 0.0000000
[2,] 0.00000000 0.0213976 0.0000000
[3,] 0.00000000 0.000000 0.0193404
> L1 = rbind(c(1, -1, 0),
            c(0,1,-1))
+
> Wtest(L1,ybar,Vhat)
     W
           df p-value
1441.58 2.00
                  0.00
```

# Test difference between UTM and UTSC

| Campus | n    | Mean  | Standard Deviation |
|--------|------|-------|--------------------|
| SG     | 3906 | 84.94 | 5.59               |
| UTM    | 1583 | 79.68 | 5.82               |
| UTSC   | 1849 | 79.96 | 5.98               |

There are two more pairwise comparisons.

# Copyright Information

This slide show was prepared by Jerry Brunner, Department of Statistics, University of Toronto. It is licensed under a Creative Commons Attribution - ShareAlike 3.0 Unported License. Use any part of it as you like and share the result freely. The  $IAT_EX$  source code is available from the course website: http://www.utstat.toronto.edu/~brunner/oldclass/appliedf17